## SAP ABAP table UAB S\_FIELDNAME\_NO\_T\_VALS {Structure: Field Name, Number of Values and Table of Values}

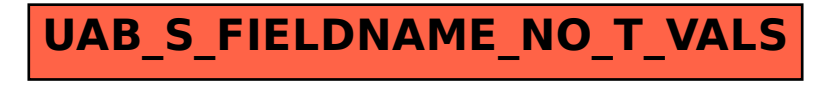